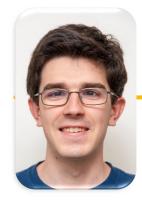

#### UC Berkeley EECS Lecturer Michael Ball

# Computational Structures in Data Science

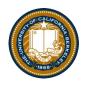

## Recursion

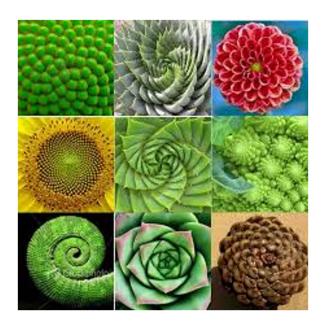

UC Berkeley | Computer Science 88 | Michael Ball | https://cs88.org

#### **Announcements**

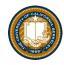

- Maps is out
  - No slip days for the checkpoint, but slip days for the rest of the project.
- Midterm, 3/16 7-9pm
  - Through OOP, but no inheritance
  - Make sure you've filled out the alternate times sheet.

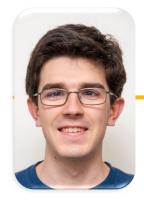

#### UC Berkeley EECS Lecturer Michael Ball

# Computational Structures in Data Science

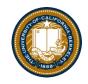

## Recursion

M. C. Escher: Drawing Hands

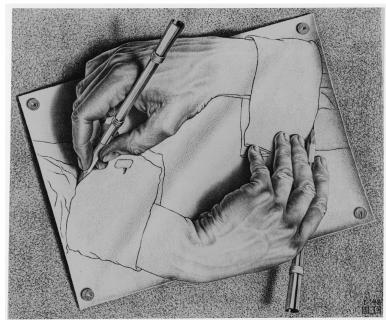

UC Berkeley | Computer Science 88 | Michael Ball | https://cs88.org

#### Demo: vee

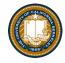

- python3 -i 10-Recursion.py
- This uses Turtle Graphics.
  - -The turtle module is really cool, but not something you need to learn
- vee is the one recursive problem that doesn't have a base case
  - But fractals in general are a fun way to visualize self-similar structures
- Use the following keys to play with the demo
  - Space to draw
  - C to Clear
  - Up to add "vee" to the functions list
  - Down to remove the "vee" functions from the list.
- Some cool variations on vee, seen in Snap! (the language of CS10)

## Why Recursion?

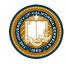

- Recursive structures exist (sometimes hidden) in nature and therefore in data!
- It's mentally and sometimes computationally more efficient to process recursive structures using recursion.
- Sometimes, the recursive definition is easier to understand or write, even if it is computationally slower.

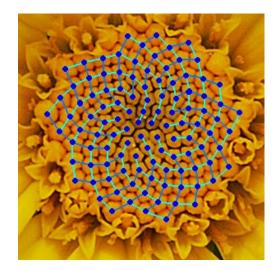

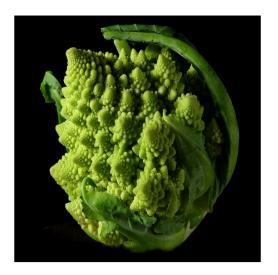

## **Today: Recursion**

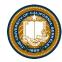

### re-cur-sion

/riˈkərZHən/ •

)

noun MATHEMATICS LINGUISTICS

the repeated application of a recursive procedure or definition.

a recursive definition.
 plural noun: recursions

## re-cur-sive

/riˈkərsiv/ ◀)

adjective

characterized by recurrence or repetition, in particular.

- MATHEMATICS LINGUISTICS
   relating to or involving the repeated application of a rule, definition, or procedure to successive results.
- COMPUTING
   relating to or involving a program or routine of which a part requires the application
   of the whole, so that its explicit interpretation requires in general many successive
   executions.
- Recursive function calls itself, directly or indirectly

UC Berkeley | Computer Science 88 | Michael Ball | http://cs88.org

#### Demo: Countdown

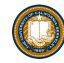

```
def countdown(n):
    if n == 0:
        print('Blastoff!')
    else:
        print(n)
        countdown(n - 1)
```

#### The Recursive Process

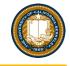

# Recursive solutions involve two major parts:

- Base case(s), the problem is simple enough to be solved directly
- Recursive case(s). A recursive case has three components:
  - Divide the problem into one or more simpler or smaller parts
  - Invoke the function (recursively) on each part, and
  - Combine the solutions of the parts into a solution for the problem.

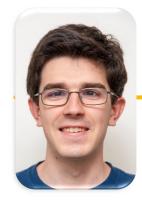

#### UC Berkeley EECS Lecturer Michael Ball

# Computational Structures in Data Science

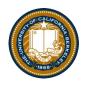

## Recursion

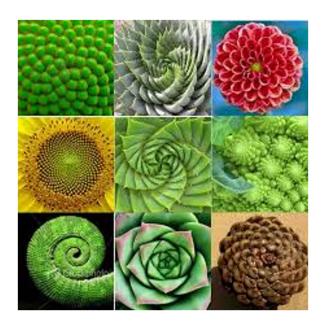

UC Berkeley | Computer Science 88 | Michael Ball | https://cs88.org

## Learning Objectives

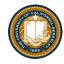

- Compare Recursion and Iteration to each other
  - Translate some simple functions from one method to another
- Write a recursive function
  - Understand the base case and a recursive case

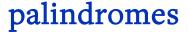

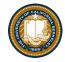

- Palindromes are the same word forwards and backwards.
- Python has some tricks, but how could we build this?

```
- lambda p: p == p[::-1]
```

• Let's write Reverse:

```
def reverse(s):
    result = ''
    for letter in s:
        result = letter + result
    return result
```

```
def reverse_while(s):
    """
    >>> reverse_while('hello')
    'olleh'
    """
    result = ''
    while s:
        first = s[0]
        s = s[1:] # remove the first letter
        result = first + result
    return result
```

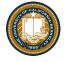

#### reverse recursive

```
def reverse(s):
    if not s:
        return ''
    return reverse(s[1:]) + s[0]

def palindrome(word):
    return word == reverse(word)
```

UC Berkeley | Computer Science 88 | Michael Ball | http://cs88.org

**Recursive Case** 

### Fun Palindromes

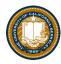

- racecar
- LOL
- radar
- a man a plan a canal panama
- aibohphobia 😈
  - The fear of palindromes.
- https://czechtheworld.com/best-palindromes/#palindromewords

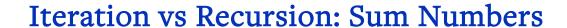

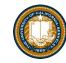

```
For loop:
```

```
def sum(n):
    s=0
    for i in range(0,n+1):
        s=s+i
    return s
```

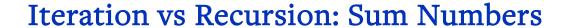

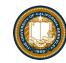

## While loop:

```
def sum(n):
    s=0
    i=0
    while i<n:
        i=i+1
        s=s+i
    return s</pre>
```

UC Berkeley | Computer Science 88 | Michael Ball | http://cs88.org

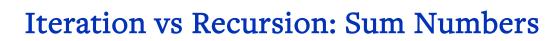

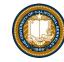

```
Recursion:
```

```
def sum(n):
    if n == 0:
        return 0
    return n+sum(n-1)
```

## Iteration vs Recursion: Cheating!

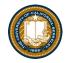

Sometimes it's best to just use a formula! But that's not always the point. ©

```
def sum(n):
return (n * (n + 1)) / 2
```

#### The Recursive Process

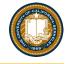

- Recursive solutions involve two major parts:
  - Base case(s), the problem is simple enough to be solved directly
  - Recursive case(s). A recursive case has three components:
    - Divide the problem into one or more simpler or smaller parts
    - Invoke the function (recursively) on each part, and
    - Combine the solutions of the parts into a solution for the problem.

### Recall: Iteration

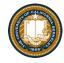

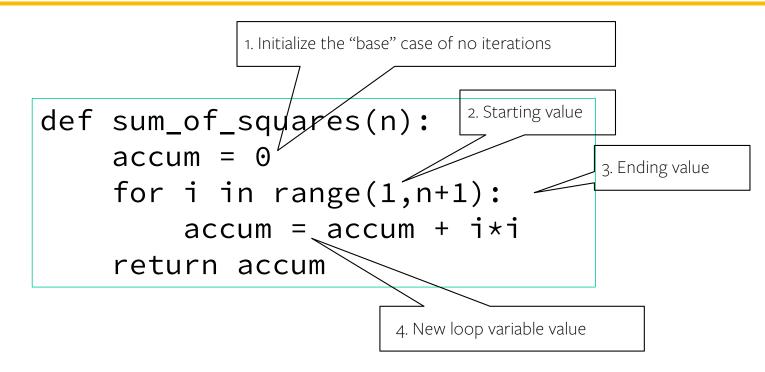

## Recursion Key concepts – by example

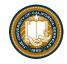

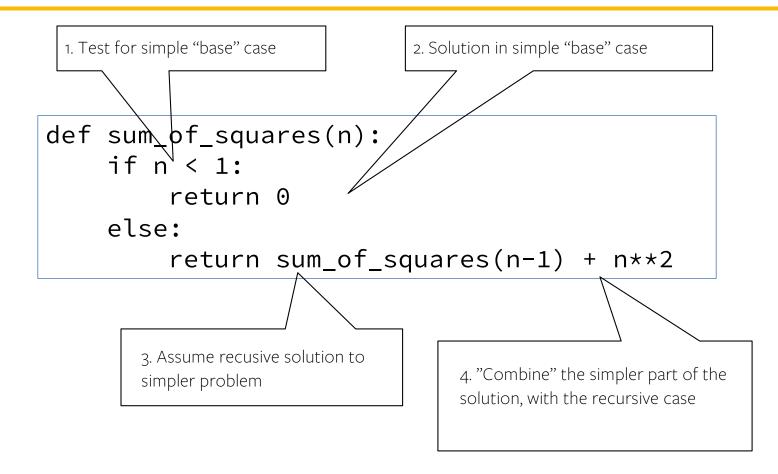

### In words

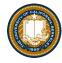

- The sum of no numbers is zero
- The sum of 12 through n2 is the

```
- sum of 1^2 through (n-1)^2
- plus n^2
```

```
def sum_of_squares(n):
    if n < 1:
        return 0
    else:
        return sum_of_squares(n-1) + n**2</pre>
```

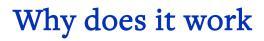

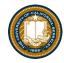

```
sum_of_squares(3)

# sum_of_squares(3) => sum_of_squares(2) + 3**2

# => sum_of_squares(1) + 2**2 + 3**2

# => sum_of_squares(0) + 1**2 + 2**2 + 3**2

# => 0 + 1**2 + 2**2 + 3**2 = 14
```

#### **Review: Functions**

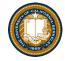

def <function name> (<argument list>) :

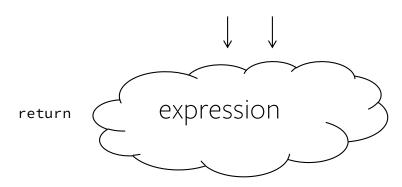

def concat(str1, str2):
 return str1+str2;

concat("Hello","World")

- Generalizes an expression or set of statements to apply to lots of instances of the problem
- A function should do one thing well

#### How does it work?

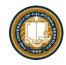

- Each recursive call gets its own local variables
  - Just like any other function call
- Computes its result (possibly using additional calls)
  - Just like any other function call
- Returns its result and returns control to its caller
  - Just like any other function call
- The function that is called happens to be itself
  - Called on a simpler problem
  - Eventually stops on the simple base case

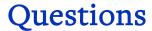

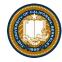

- In what order do we sum the squares?
- How does this compare to iterative approach?

```
def sum_of_squares(n):
    accum = 0
    for i in range(1,n+1):
        accum = accum + i*i
    return accum
```

```
def sum_of_squares(n):
    if n < 1:
        return 0
    else:
        return sum_of_squares(n-1) + n**2</pre>
def sum_of_squares(n):
    if n < 1:
        return 0
    else:
        return n**2 + sum_of_squares(n-1)
```

### Trust ...

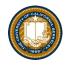

• The recursive "leap of faith" works as long as we hit the base case eventually

What happens if we don't?

## Why Recursion?

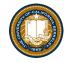

- "After Abstraction, Recursion is probably the 2<sup>nd</sup> biggest idea in this course"
- "It's tremendously useful when the problem is self-similar"
- "It's no more powerful than iteration, but often leads to more concise & better code"
- "It's more 'mathematical"
- "It embodies the beauty and joy of computing"

• ...

## Recursion (unwanted)

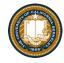

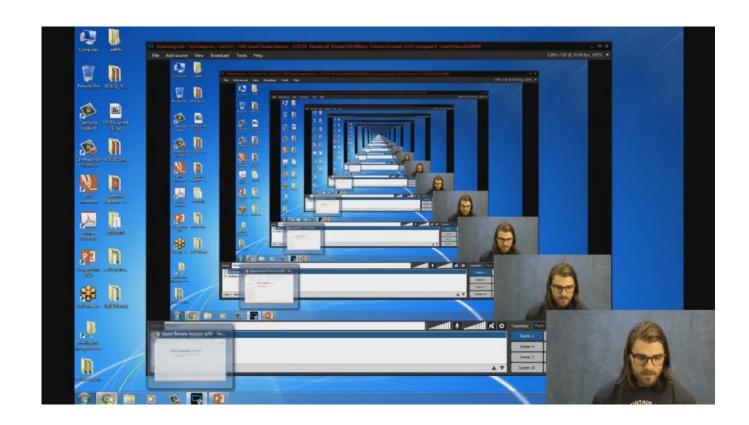

UC Berkeley | Computer Science 88 | Michael Ball | http://cs88.org

## Example I

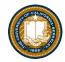

#### List all items on your hard disk

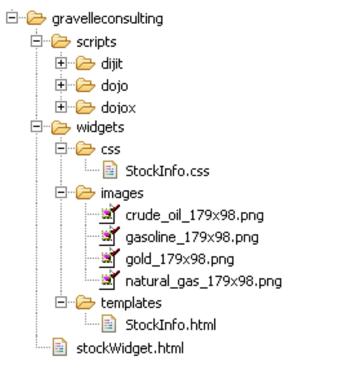

- Files
- Folders contain
  - Files
  - Folders

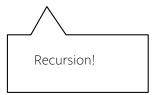

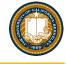

## Another Example

 Recursion over sequence length, rather than number magnitude

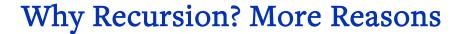

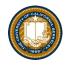

- Recursive structures exist (sometimes hidden) in nature and therefore in data!
- It's mentally and sometimes computationally more efficient to process recursive structures using recursion.

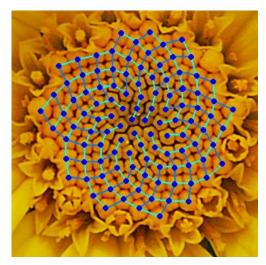

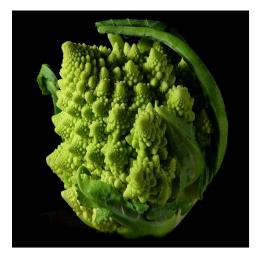

UC Berkeley | Computer Science 88 | Michael Ball | http://cs88.org